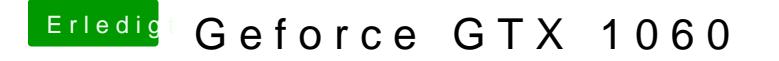

Beitrag von Mocca55 vom 14. August 2018, 20:52

Ich habe dem ganzen mal den grünen erledigt Haken gesetzt.

Gruß Mocca55